# <span id="page-0-0"></span>Recap: Generics and Lists

Generics

- $\blacktriangleright$  Template classes usable for multiple classes
	- $\blacktriangleright$  E.g., collections
- $\blacktriangleright$  Syntactically denoted by < >

Lists

- $\blacktriangleright$  Unidimensional, ordered collection
- $\blacktriangleright$  Two implementations available
	- $\blacktriangleright$  ArrayList: Uses an array internally
		- ▶ Array: Elements are stored in a continuous block of memory
	- $\blacktriangleright$  LinkedList: Uses a linked list internally
		- $\blacktriangleright$  List: Elements are distributed all over the place, but linked

## Exercise 5

#### $\blacktriangleright$  Big Picture

- $\triangleright$  Using the iterator solves most of the problems
- ▶ Handling the first element is cumbersome storing a 'prefirst' dummy element makes it easier
- $\triangleright$  Two steps for the most complex method: addAll(int index, Collection c)
	- $\triangleright$  Put the elements of c into a linked list
	- Insert it at the right position
- $\triangleright$  Testing all methods is tedious automatic testing to the rescue
	- $\rightarrow$  Later in the semester

addAll (int index, Collection LTS coll) ) addAll (2) [A", "B")

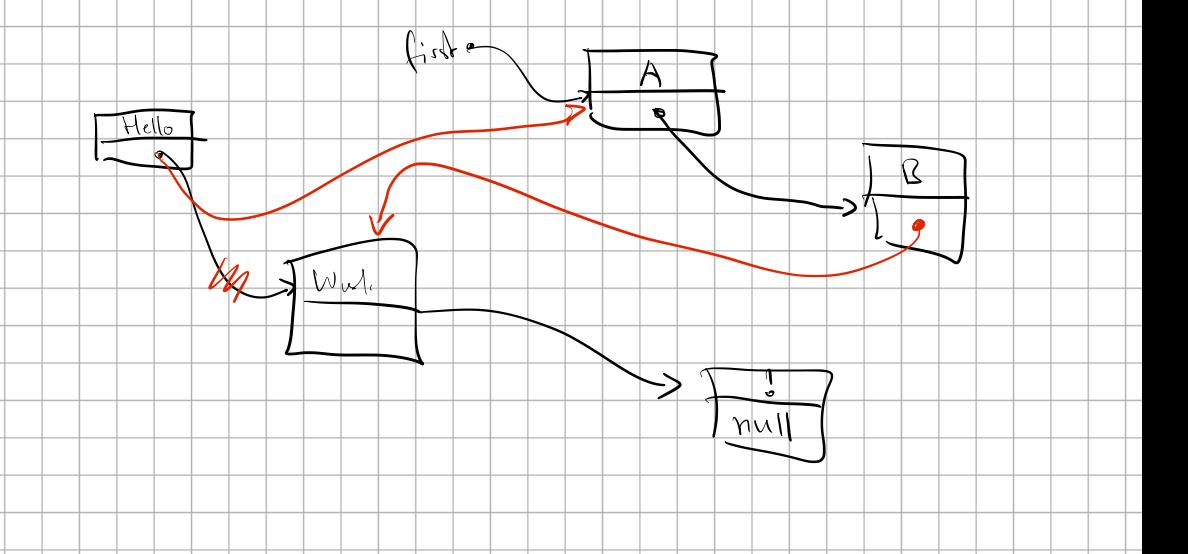

## Session 6: Collections, Part 2 (Queues and Sets) Fortgeschrittene Programmierung (Java 2)

Nils Reiter nils.reiter@uni-koeln.de

May 17, 2023

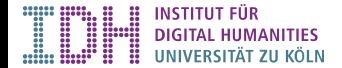

<span id="page-4-0"></span>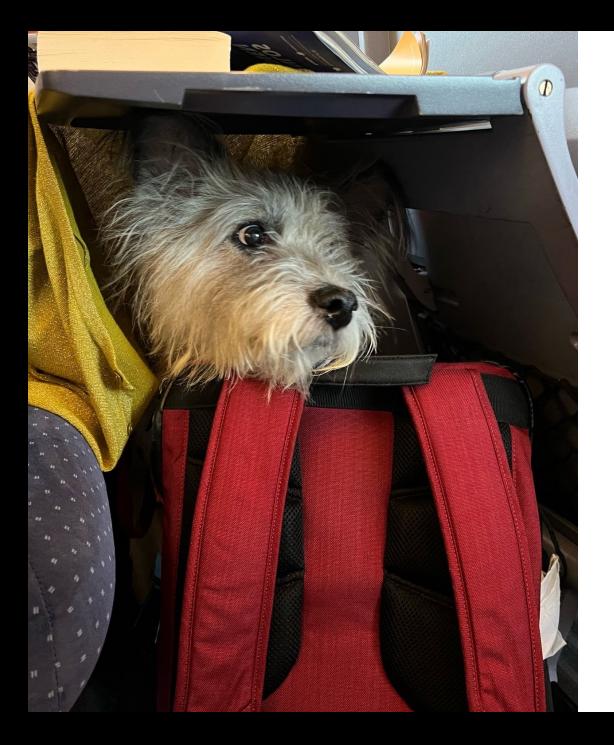

## Section 1

# [Queue and Stack](#page-4-0)

### **Interfaces**

java.util.Collection

- $\blacktriangleright$  java.util.List  $\blacklozenge$  last week
- ightharpoonup in java.util.Queue  $\leftarrow$  today  $\int \frac{\partial^2 u}{\partial x^2} dx$
- iava.util.Set  $\blacklozenge$  today

java.util.Map

▶ java.util.SortedMap

- in Drdered collection, changeable by adding/removing only from one end<br>
in Last In, First Out (LIFO, Stack)<br>
in Same end for adding and removing elements<br>
in Fame end for adding and removing elements<br>
Fame end for addin
- ▶ Last In, First Out (LIFO, Stack)
	- $\triangleright$  Same end for adding and removing elements
- ▶ First In, First Out (FIFO, Queue)
	- $\triangleright$  Different end for adding and removing
- $\triangleright$  No random access (i.e., no access to elements not at the end)

**Examples** Query atroducy  $S$ *y* fu - Bar - Video spiel

Downpad

### Queue in Java

- Interface  $\sqrt{a}$  [java.util.Queue<E>](https://docs.oracle.com/javase/8/docs/api/java/util/Queue.html)
	- **In Special case: capacity-restricted Queue (i.e., one with a limited size)**
- $\blacktriangleright$  Defines several methods:

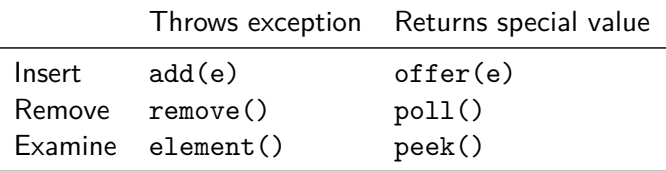

Table: Queue Methods

# Queue in Java

Sub Interfaces

 $\Box$  java.util.Deque $\lt E$ 

- ▶ "Deque": double ended queue
- $\triangleright$  Access on both ends (but not in the middle)

 $\blacktriangleright$   $\blacktriangleleft$  [java.util.BlockingQueue<E>](https://docs.oracle.com/javase/8/docs/api/java/util/concurrent/BlockingQueue.html)  $\blacktriangleright$   $\blacktriangleleft$  [java.util.BlockingDeque<E>](https://docs.oracle.com/javase/8/docs/api/java/util/concurrent/BlockingDeque.html)

- $\triangleright$  Wait for the queue to become non-empty when retrieving
- $\triangleright$  Wait for space to become available in the queue when adding

### Implementations

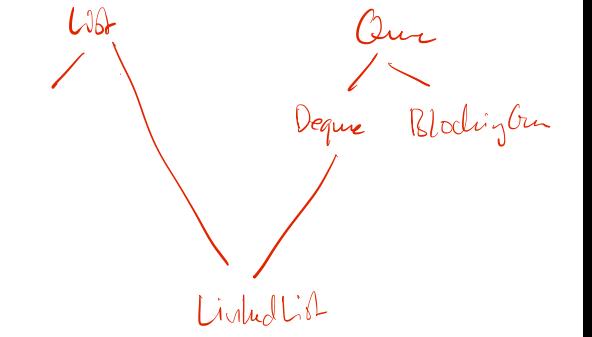

- **I** Based on an array: *D* [java.util.ArrayDeque<E>](https://docs.oracle.com/javase/8/docs/api/java/util/ArrayDeque.html)
- $\blacktriangleright$  Based on linked list:  $\Box$  [java.util.LinkedList<E>](https://docs.oracle.com/javase/8/docs/api/java/util/LinkedList.html)

# demo

# <span id="page-11-0"></span>Section 2

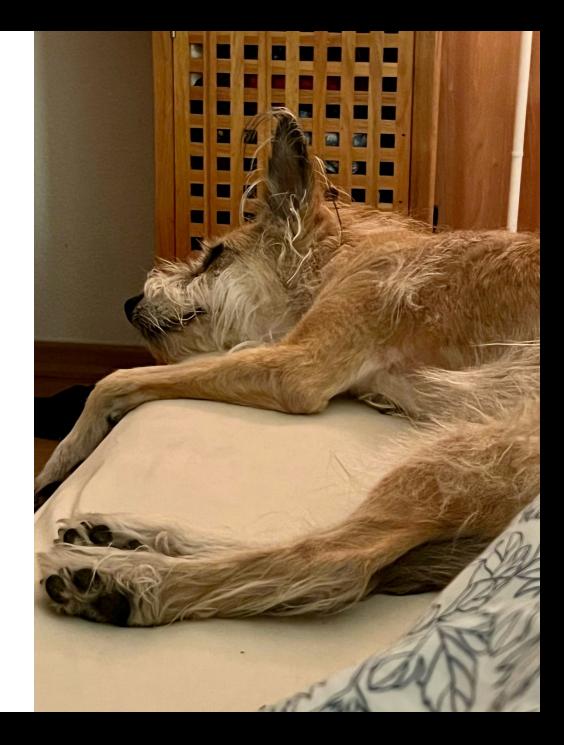

 $\blacktriangleright$  Mathematical concept based on set theory  $\text{W Set\_theory}$ 

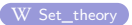

$$
S = \{1, 2, 3\} \qquad \{1, 2\} \cap \{2, 3\} = \{2\} \qquad \{1, 2\} \cup \{2, 3\} = \{1, 2, 3\} \qquad \emptyset = \{\}
$$

 $\blacktriangleright$  Mathematical concept based on set theory  $\blacktriangleright$  [Set\\_theory](https://en.wikipedia.org/wiki/Set_theory)

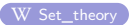

 $S = \{1, 2, 3\}$   $\{1, 2\} \cap \{2, 3\} = \{2\}$   $\{1, 2\} \cup \{2, 3\} = \{1, 2, 3\}$   $\emptyset = \{\}$ 

 $\triangleright$  Unordered collections, cannot contain the same thing twice

- $\blacktriangleright$  add(e) returns false if e was already in the set
- $\triangleright$  No random access to specific elements there is no index, because there is no order
- $\blacktriangleright$  Access only via iterators
- $\Box$  java.util.Set $\lt E$

#### Implementation: java.util.HashSet

This class implements the Set interface, backed by a hash table (actually a HashMap instance). It makes no guarantees as to the iteration order of the set; in particular, it does not guarantee that the order will remain constant over time. This class permits  $\mathcal{L}$  is  $\mathcal{L}$  is  $\mathcal{L}$  is a java.util. HashSet<E>  $\mathcal{L}$  java.util. HashSet<E>  $\mathcal{L}$ 

 $\{4, 2, 3\}$  $34228$ 

#### When are Two Objects 'the Same'?

- $\blacktriangleright$  Every object inherits from  $\blacktriangleright$  Java.lang.Object
- $\triangleright$  Two important methods: hashCode() and equals(Object o)

### When are Two Objects 'the Same'?

**IDEVERY object inherits from** *D* [java.lang.Object](https://docs.oracle.com/javase/8/docs/api/java/lang/Object.html)

 $\blacktriangleright$  Two important methods: hashCode() and equals(Object o)

boolean equals(Object o)

- $\blacktriangleright$  Reflexive, symmetric, transitive, consistent
- $\blacktriangleright$  x.equals(null) is false for any object x

### When are Two Objects 'the Same'?

 $\blacktriangleright$  Every object inherits from  $\blacktriangleright$  [java.lang.Object](https://docs.oracle.com/javase/8/docs/api/java/lang/Object.html)

 $\triangleright$  Two important methods: hashCode() and equals(Object o)

boolean equals(Object o)

- $\blacktriangleright$  Reflexive, symmetric, transitive, consistent
- $\blacktriangleright$  x.equals(null) is false for any object x

int hashCode()

- If x.equals(y) returns true, x.hashCode() == y.hashCode()
- $\blacktriangleright$  Used extensively in collections

#### equals $()$  vs.  $==$

 $\blacktriangleright$  == compares if the objects are the same

 $\blacktriangleright$  I.e.: If they refer to the same unit in memory

- $\triangleright$  equals() lets the objects decide their equality
	- $\triangleright$  By overwriting the method in a class
	- **I** By default  $($   $\blacksquare$  [java.lang.Object.equals\(\)](https://docs.oracle.com/javase/8/docs/api/java/lang/Object.html) ): x.equals(y) is true iff x==y

# demo

[Exercise](#page-20-0)

<span id="page-20-0"></span>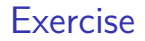

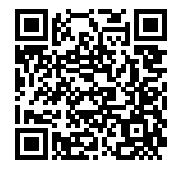

#### <https://github.com/idh-cologne-java-2-summer-2023/exercise-06>

[Fortgeschrittene Programmierung \(Java 2\)](#page-0-0) 17 / 17